INDI Symlinks (Symbolic Links)

- Symlinks are pointers to a file system or directory that enable quick access to the file structure without forcing the user to type the entire directory path.
- As an example, the runtime environment that a majority of the important file systems run in, /opt/local/LBTI\_INDI, is represented by ENV or INDILBTI/HOME.
- This means if you wish to access a file within the directory /opt/local/LBTI\_INDI, you can use the symlink ENV or INDILBTI/HOME.
- The diagram below shows the general structure of how certain Symlinks are used in the LBTI system:

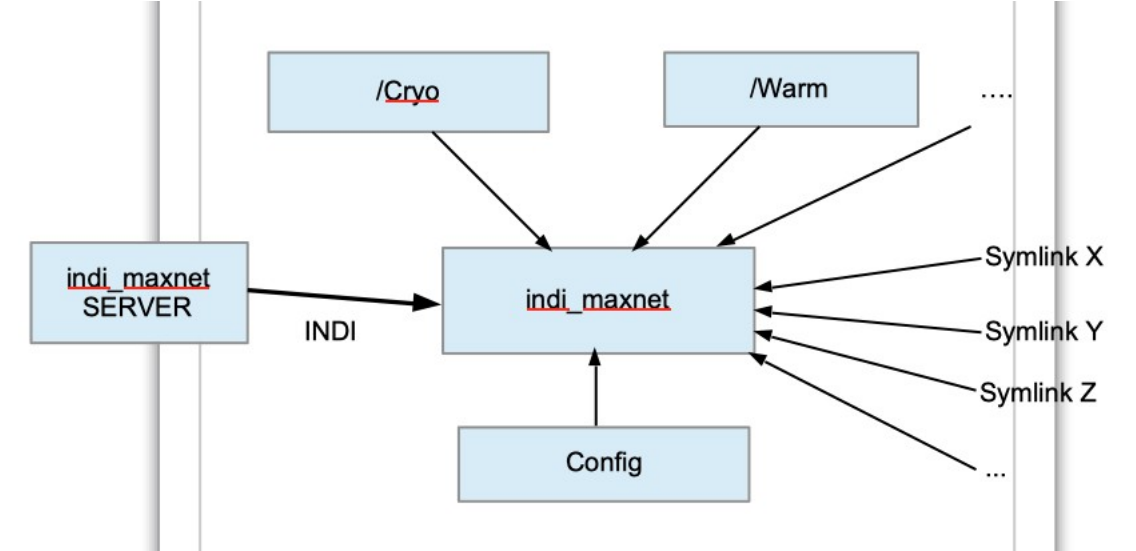

- As shown above, the Symlinks are all pointing to the 'indi\_maxnet' key name, which has an associated INDI server associated with it.
- There are several styles of commands that this 'indi\_maxnet' INDI server will interpret at Symlinks and serve to direct the user to the appropriate file directory.
	- indi\_maxnet.cfg(conf)
		- Points to config files in "Config" (See INDI\_Config.pdf for details on config files)
	- indi\_maxnet
		- Points to data files in "data" (Stores important data from the LBTI components that have INDI servers associated with them)
	- indi\_maxnet/generated\_Log\_name (eg. /motors\_20191212.log)
	- Points to log files in "log" (See INDI Log.pdf for details on log files)
	- dump core
		- Points to core files in "core"
- Each INDI Server associated with important components in the LBTI will have a Symlink to the indi\_maxnet INDI Server.
	- $\overline{\phantom{a}}$  Cryo  $\rightarrow$  indi maxnet
	- $-$  Lmir  $\rightarrow$  indi maxnet
	- $-$  Warm  $\rightarrow$  indi\_maxnet
	-
- This allows one to access the associated files with these INDI servers with simple commands
	- Eg:
- Cryo.cfg : Access the config file for the Cryo Server
- Cryo : Access the data files for the Cryo Server
- Cryo/motors\_20191212.log : Access the log file for the motors in Cryo server for 12/12/2019